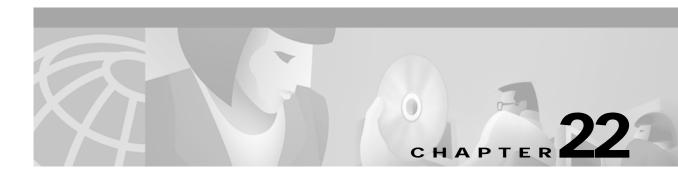

## **Y** Commands

The commands shown in this chapter apply to the Catalyst 8540 MSR, Catalyst 8510 MSR, and LightStream 1010 ATM switch routers. Where an entire command or certain attributes of a command have values specific to a particular switch or switch router, an exception is indicated by the following callouts:

- Catalyst 8540 MSR
- Catalyst 8510 MSR and LightStream 1010

Note

Commands that are identical to those documented in the Cisco IOS software documentation have been removed from this chapter.

Note

Commands that no longer function as expected in ATM environments have also been removed from this chapter.

Refer to Appendix D of this command reference for a detailed list of commands that have been removed, changed or replaced.

## yellow (Catalyst 8510 MSR and LightStream 1010)

To enable the functionality of generation and detection of the yellow alarm in the system, use the **yellow** interface configuration command. To disable the functionality, use the **no** form of this command.

yellow {generation | detection}

no yellow {generation | detection}

| Syntax Description | generation                                                                                                    | If set, yellow alarm is generated in the event of frame loss. |  |
|--------------------|----------------------------------------------------------------------------------------------------|---------------------------------------------------------------|--|
|                    | <b>detection</b> If set, yellow alarm is detected in the event of the remote end experiencing frame loss and transmitting yellow.                                                |                                                               |  |
|                    |                                                                                                    |                                                               |  |
| Defaults           | Both generation and detection are enabled.                                                                                                    |                                                               |  |
| Command Modes      | Interface configuration                                                                                                    |                                                               |  |
| Command History    | Release                                                                                                    | Modification                                                  |  |
|                    | 12.0(3c)W5(                                                                                                    | 9) New command                                                |  |
| Usage Guidelines   | If the received signal has been lost the yellow alarm should be generated to indicate a frame loss event, thus ensuring that the alarm is sent to the remote end.                |                                                               |  |
|                    | When the remote end is transmitting a yellow alarm indicating a frame loss event, the yellow alarm detection must be enabled to detect the alarm condition.                      |                                                               |  |
|                    | Disable the yellow alarm generation and detection depending upon the circumstances. Enabling yellow detection would be useless if the remote end has yellow generation disabled. |                                                               |  |
| Examples           | The following example shows how to enable the generation and detection of yellow alarm.                                                                                          |                                                               |  |
|                    | Switch(config)# interface atm 0/1/0<br>Switch(config-if)# yellow generation<br>Switch(config)# interface atm 0/1/0<br>Switch(config-if)# yellow detection                        |                                                               |  |
|                    | The following examples shows how to disable the generation and detection of yellow alarm.                                                                                        |                                                               |  |
|                    | Switch(config)# interface atm 0/1/0<br>Switch(config-if)# no yellow generation<br>Switch(config)# interface atm 0/1/0<br>Switch(config-if)# no yellow detection                  |                                                               |  |